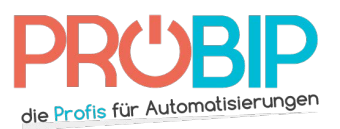

## **Programmierungsanleitung**

## SERAI OG 28

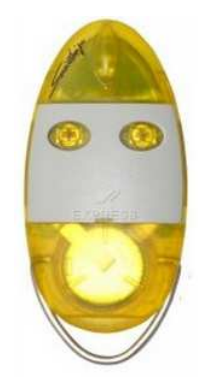

## Programmierung mit dem Empfänger

Auf den meisten SERAI-Empfängern erfolgt die Registrierung der neuen Handsender auf der Empfängerplatine SOG/4, die aufgesteckt ist. Wenn die Diode LD auf der Empfängerplatine SOG/4 nicht reagiert, prüfen Sie ob eine andere Diode auf der Steuerplatine aufleuchtet.

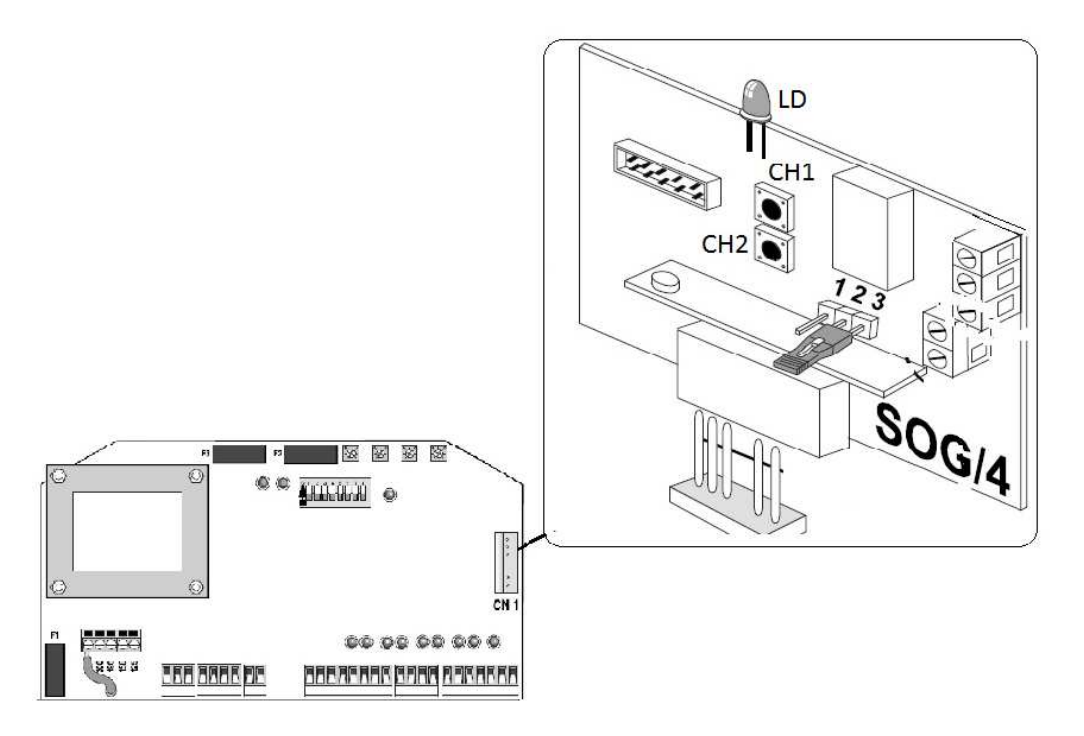

- 1. Drücken Sie auf der Empfängerplatine SOG/4 die Programmiertaste CH1 für Kanal 1 oder CH2 für Kanal 2. Die Diode LD blinkt 4-mal und leuchtet dann fest.
- 2. Während die Diode LD leuchtet, drücken Sie auf die Taste auf dem Handsender, die Sie nutzen möchten, bis die Diode LD 5-mal blinkt und dann fest leuchtet. Lassen Sie die Taste los.
- 3. Warten Sie bis die Diode LD ausgeht.
- 4. Ihr neuer Handsender ist nun programmiert.

http://www.probip.com/de - TEL : +49 3056-837173 - FAX : 06819-963433